## **idb.exe**

idb.exe.

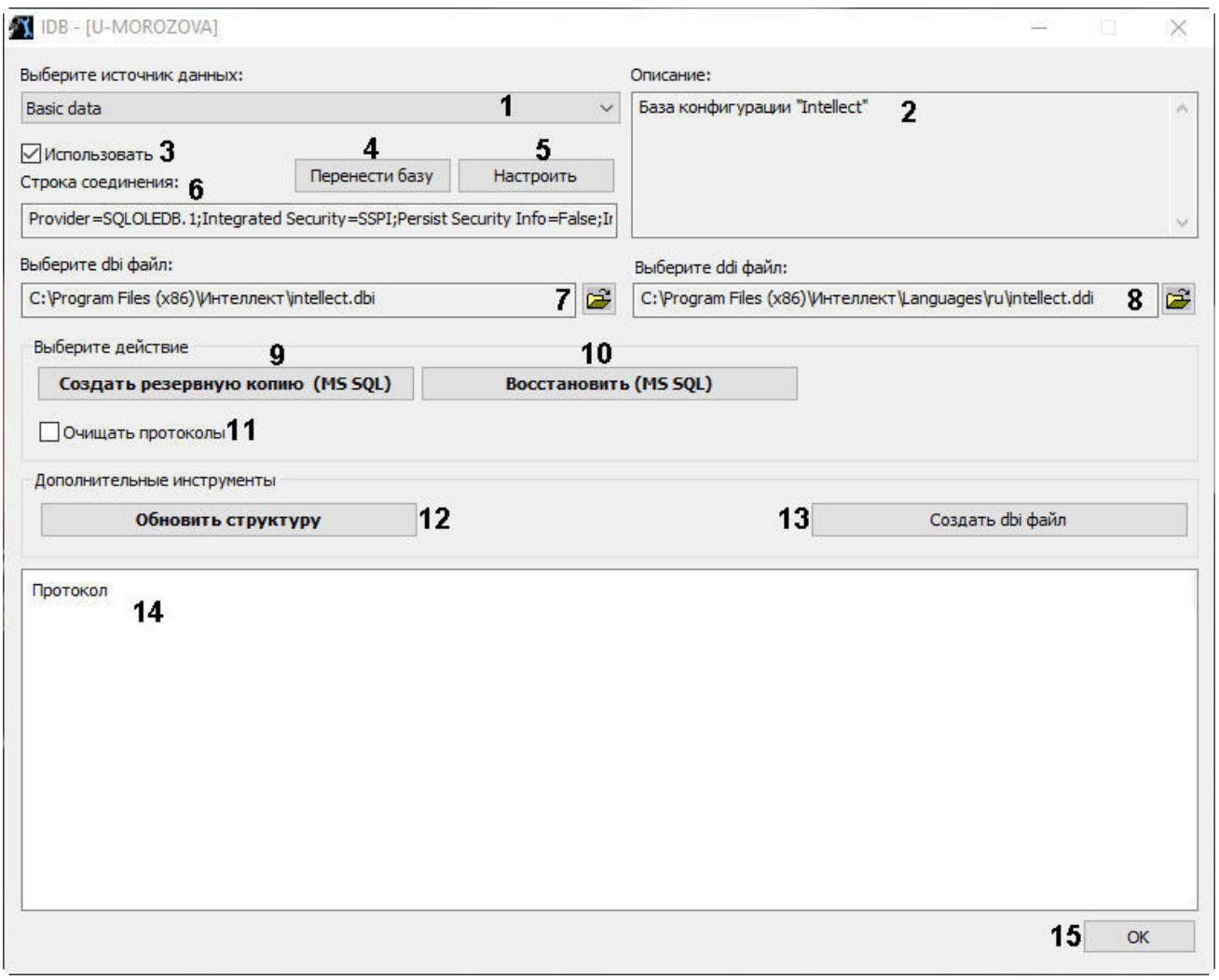

## idb.exe.

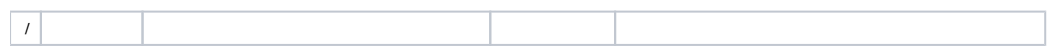

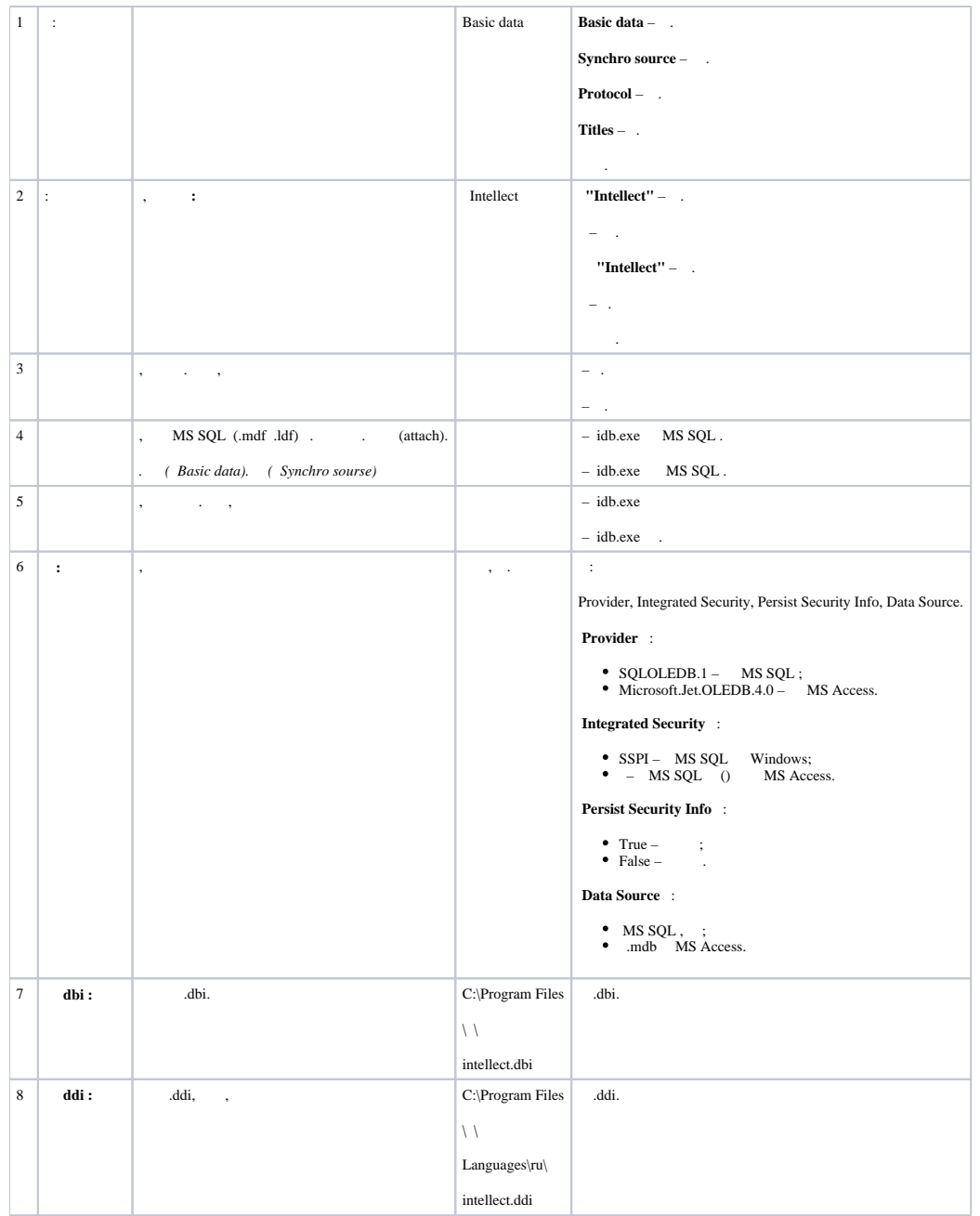

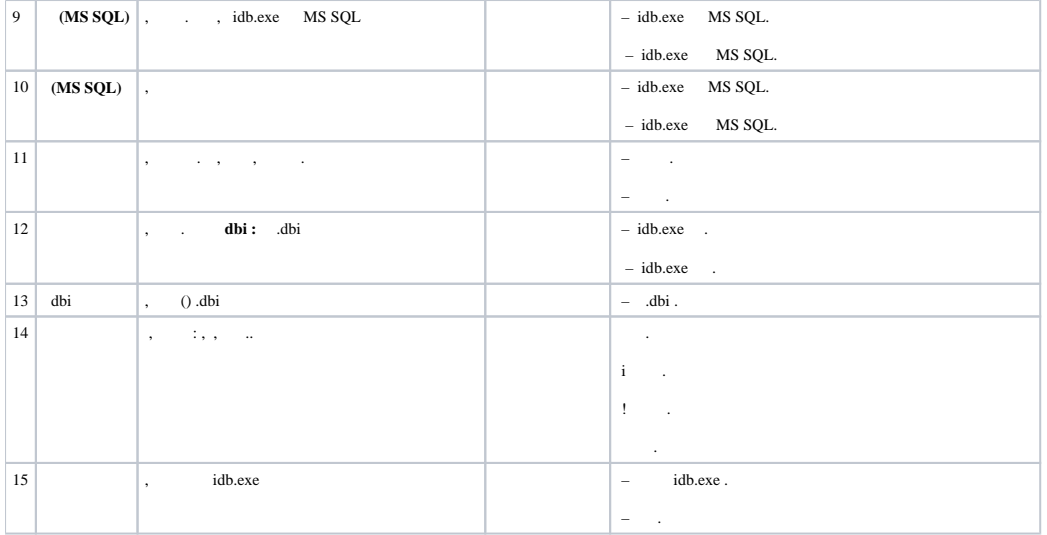